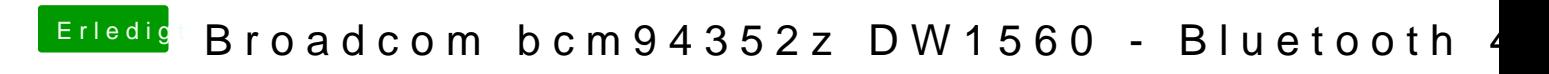

Beitrag von anonymous\_writer vom 18. November 2018, 16:55

Lade bitte mal deinen verwendeten EFI-Ordner hier hoch.